**Carnegie Mellon University** 

# **Special Topics:** Self-Driving Database<br>Management Systems E.

**Training Data Collection** 

 $\sqrt{ }$ 

 $\bullet$ 

 $\overline{\mathbf{d}}$ 

@Dhruv\_Arya // 15-799 // Spring 2022

# **LAST CLASS**

QPPNet

- $\rightarrow$  Hierarchical Neural Networks for behaviour modeling
- $\rightarrow$  Query plan modeled at both the operator-level and the plan-level
- $\rightarrow$  Easy to transfer to new queries as long as the query uses operators that have already been learnt

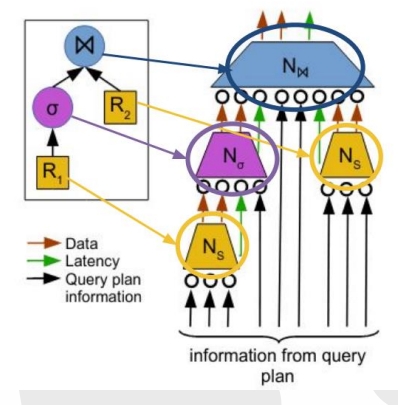

#### **Challenges**

- $\rightarrow$  Lots of data needed to train models
- $\rightarrow$  Current data sources -> Manually configured templates for synthetic data generation or Real-world databases
- $\rightarrow$  Even when we have a benchmark -> generating labels (e.g. execution time, latency) is expensive

# **TODAY'S AGENDA**

- $\rightarrow$  Lots of data needed to train models
- → **Synthetically generate more data**
- $\rightarrow$  Current data sources -> Manually configured templates for synthetic data generation
- → **Automatically learn workload structures**
- $\rightarrow$  Even when we have a data source -> generating labels (e.g. execution time, latency) is expensive
- → **Forecast labels for data**

## DataFarm - A High Level Overview

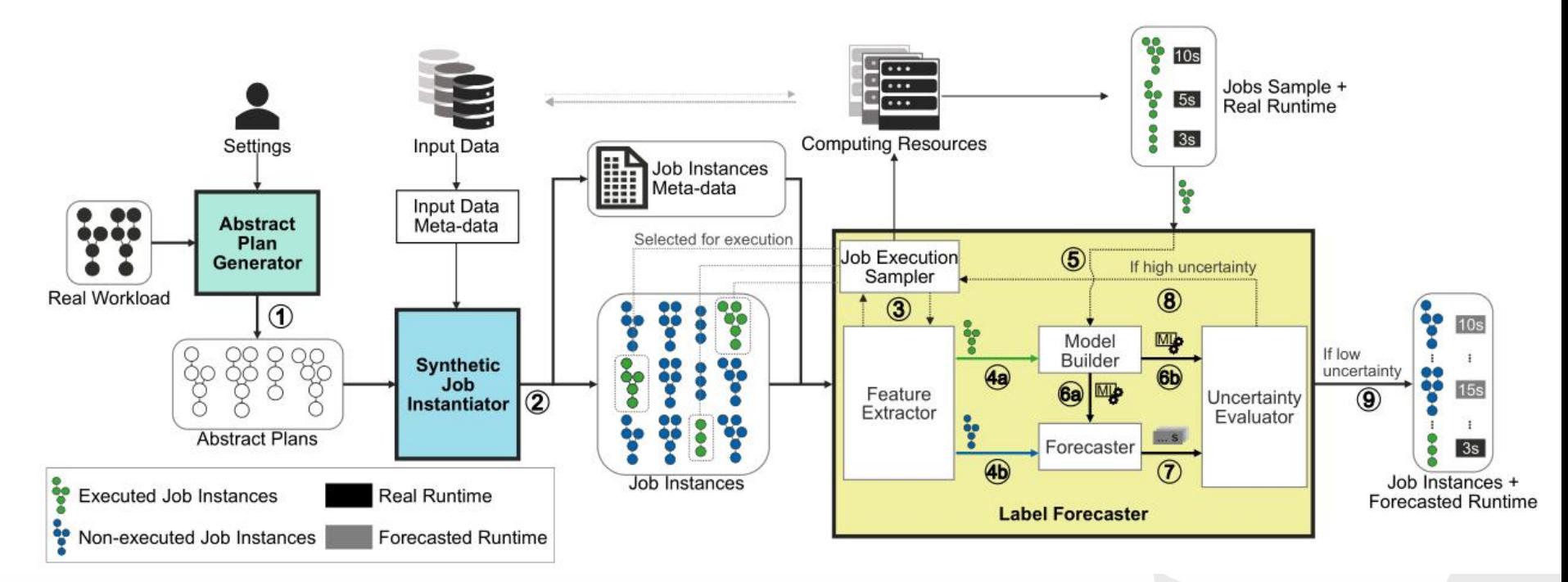

EXPAND YOUR TRAINING LIMITS! GENERATING TRAINING DATA FOR ML-BASED DATA MANAGEMENT SIGMOD '21

### **High Level Overview**

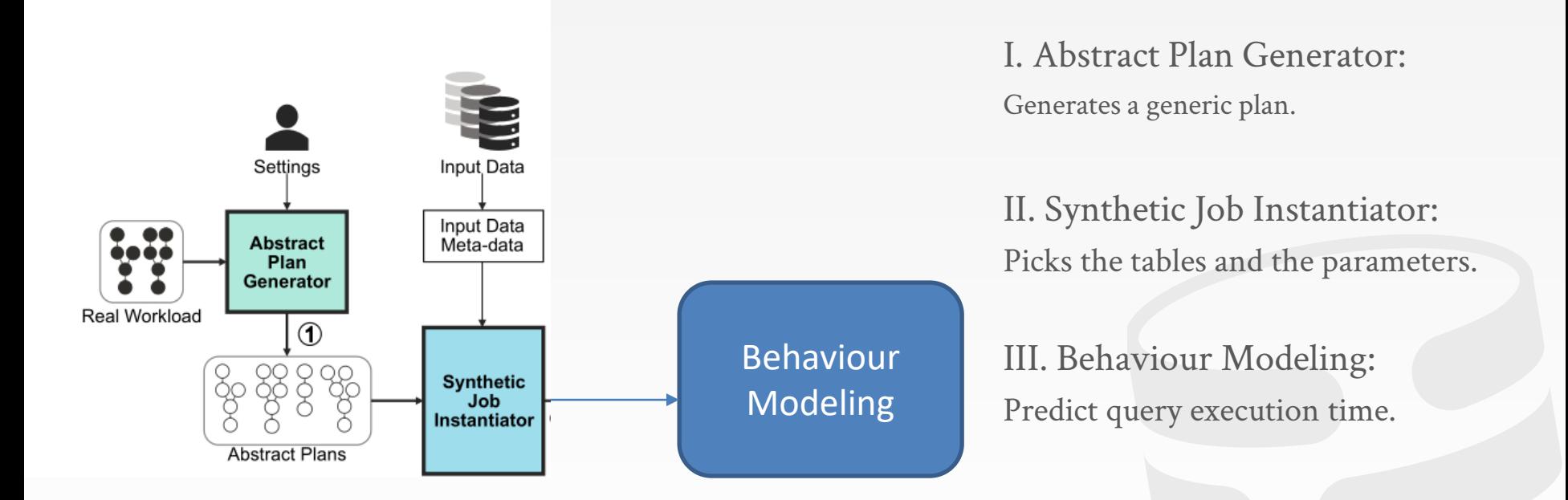

EXPAND YOUR TRAINING LIMITS! GENERATING TRAINING

DATA FOR ML-BASED DATA MANAGEMENT

SIGMOD '21

#### **Abstract Plan Generator**

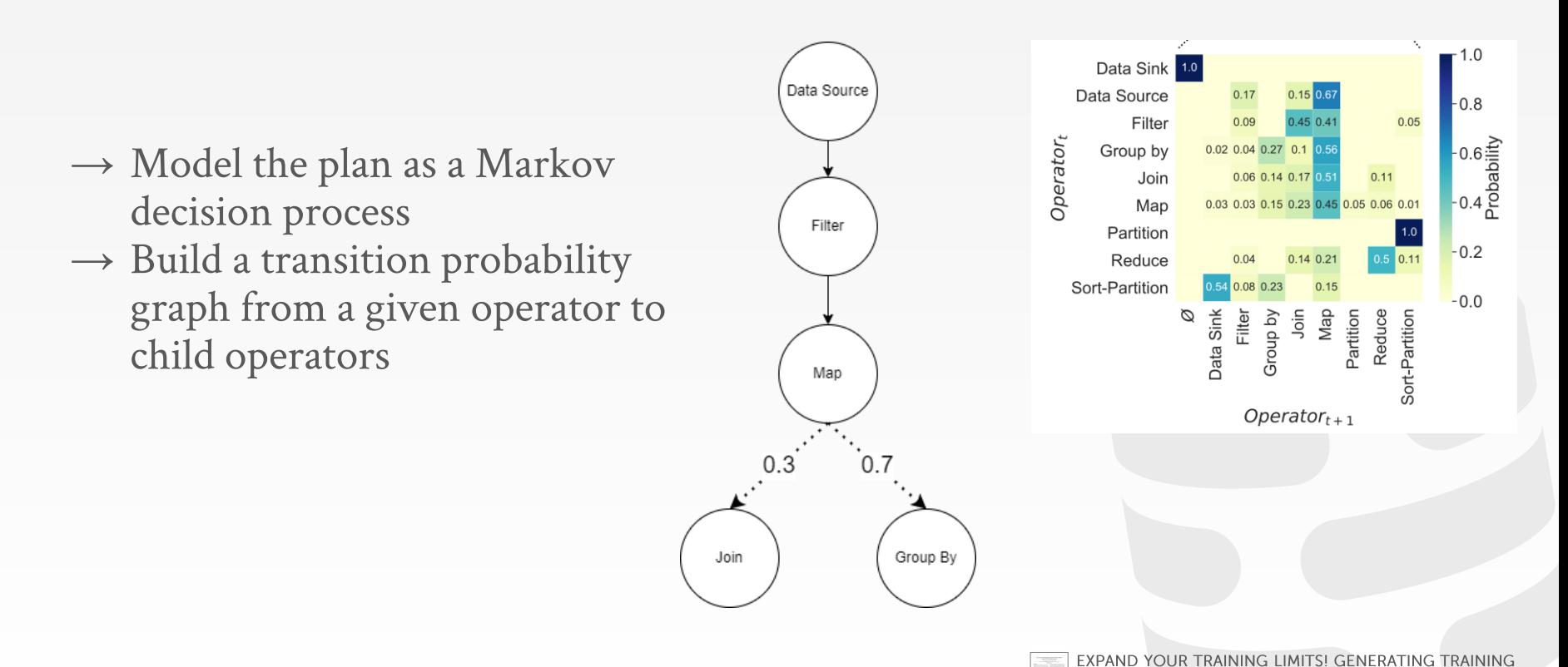

**BCMU·DB [15-799 Special Topics \(Spring 2022\)](https://15799.courses.cs.cmu.edu/spring2022)** DATA FOR ML-BASED DATA MANAGEMENT

SIGMOD '21

#### **Abstract Plan Generator**

- $\rightarrow$  Model the plan as a Markov decision process
- $\rightarrow$  Another transition probability matrix for transitioning into a parent operator
- $\rightarrow$  Comes into play when the Join operator is encountered
- → **Parent branches can't have additional joins**

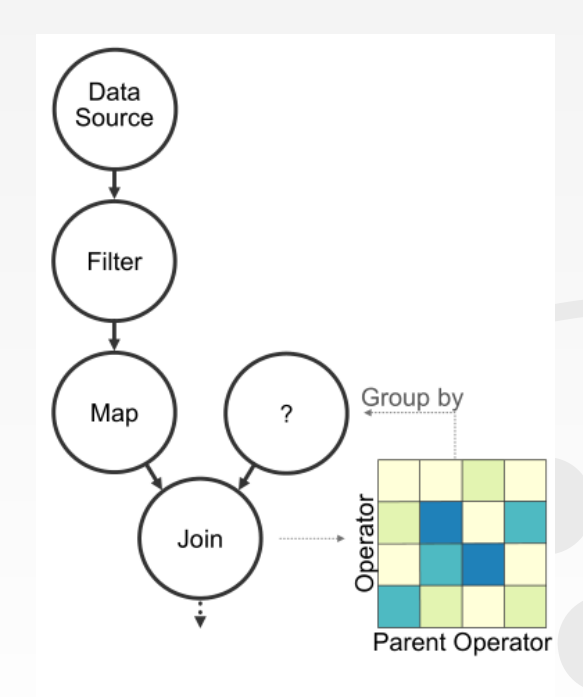

#### **Abstract Plan Generator**

- $\rightarrow$  Does not specify the tables nor the selectors and the parameters.
- $\rightarrow$  The abstract plan generator does not know the structure of the data

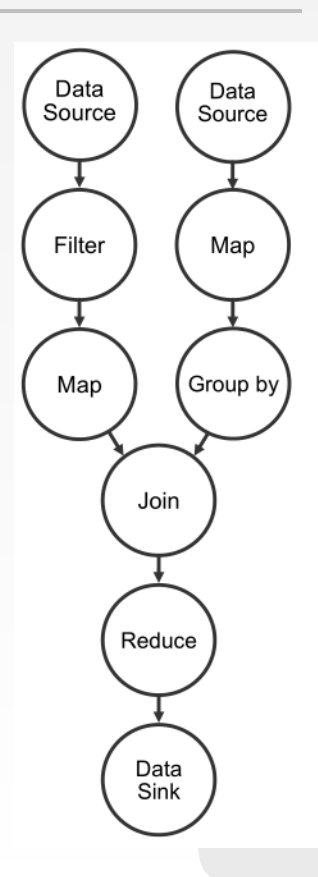

### Plan Instantiation

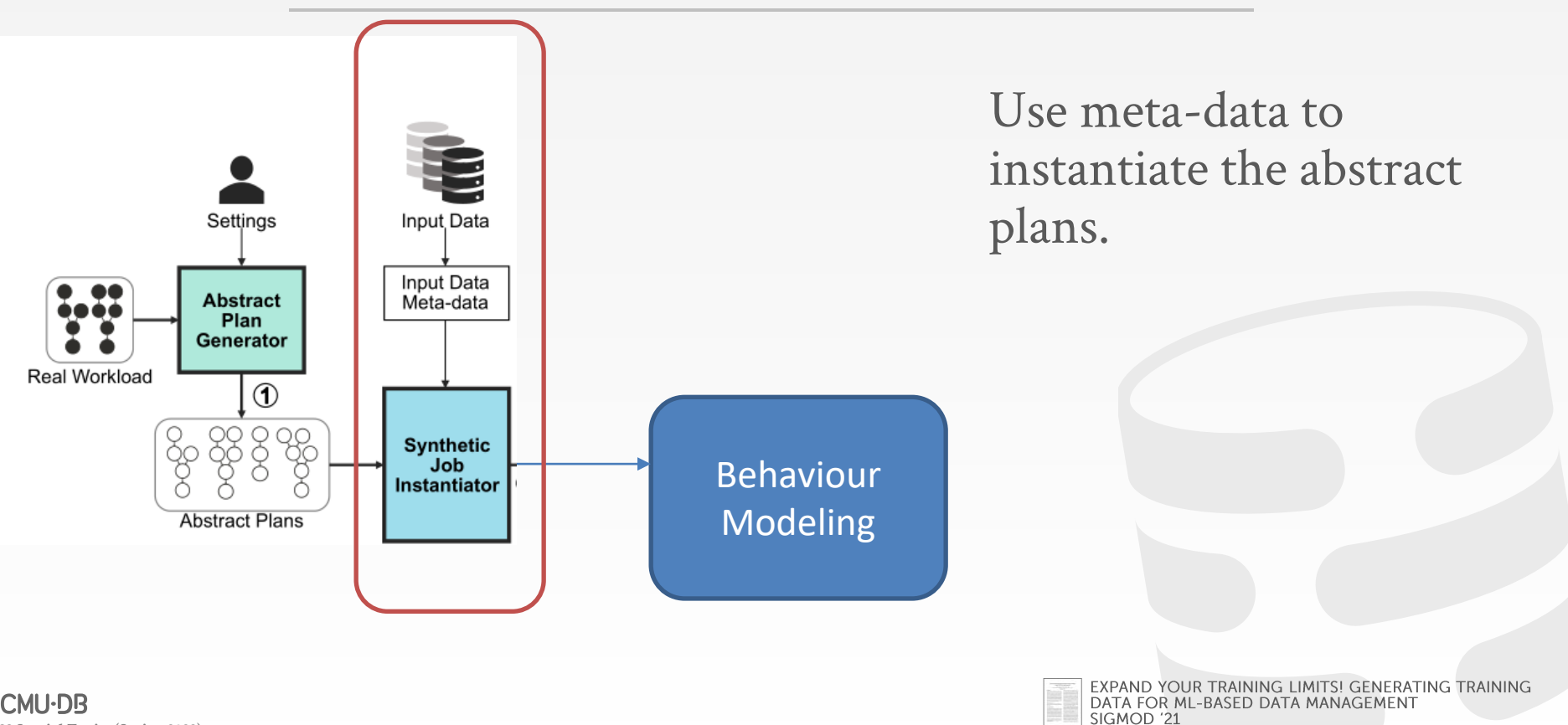

#### Plan Instantiator --- Input Data

{

] }

```
\rightarrow Table Schema
```
- $\rightarrow$  Fields used for joins
- $\rightarrow$  Cardinality
- $\rightarrow$  Parameter values distribution

```
"dataBaseID": "IMDB",
"tables": [
  {
      "tableName": "title.rating",
      "rawCardinality": 99381,
      "typeSchema": "(String, float, int)",
      "fields": [
      "titleId",
      "averageRating",
      "numVotes"
      ],
      "filterFieldValue": {
          "releaseYear": {
              "selectivity": "0.95"
          },
          "values": [
              "1869.0"
          ]
      }
  }
```
#### Plan Instantiator --- Input Data

{

{

} ] }

```
Two Interfaces for the users:
```
- $\rightarrow$  Database Manager: Add new relations
- $\rightarrow$  Table Manager: Specify the table-specific statistics

```
"dataBaseID": "IMDB",
"tables": [
      "tableName": "title.rating",
      "rawCardinality": 99381,
      "typeSchema": "(String, float, int)",
      "fields": [
      "titleId",
      "averageRating",
      "numVotes"
      ],
      "filterFieldValue": {
          "releaseYear": {
              "selectivity": "0.95"
          },
          "values": [
              "1869.0"
          ]
      }
```
# **Plan Instantiator**

- $\rightarrow$  Iteratively instantiate nodes from the Data Source to the Data Sink
- $\rightarrow$  Instantiate other sub-branch on encountering Join
- $\rightarrow$  Use statistics from Table Manager to instantiate parameter values

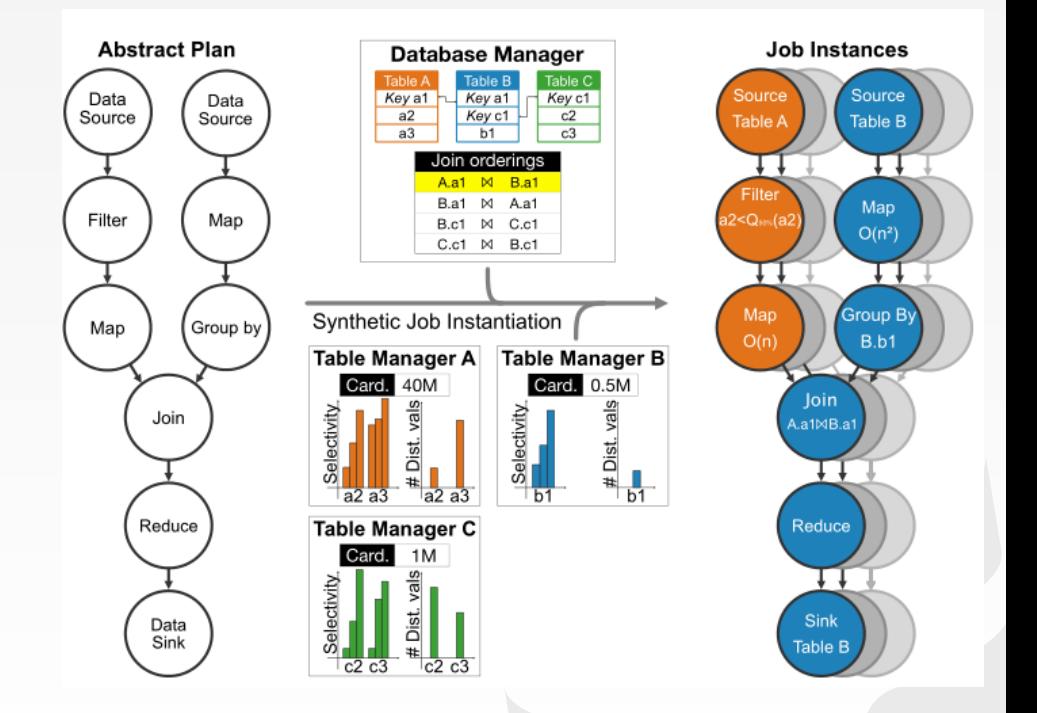

#### **Behaviour Modeling**

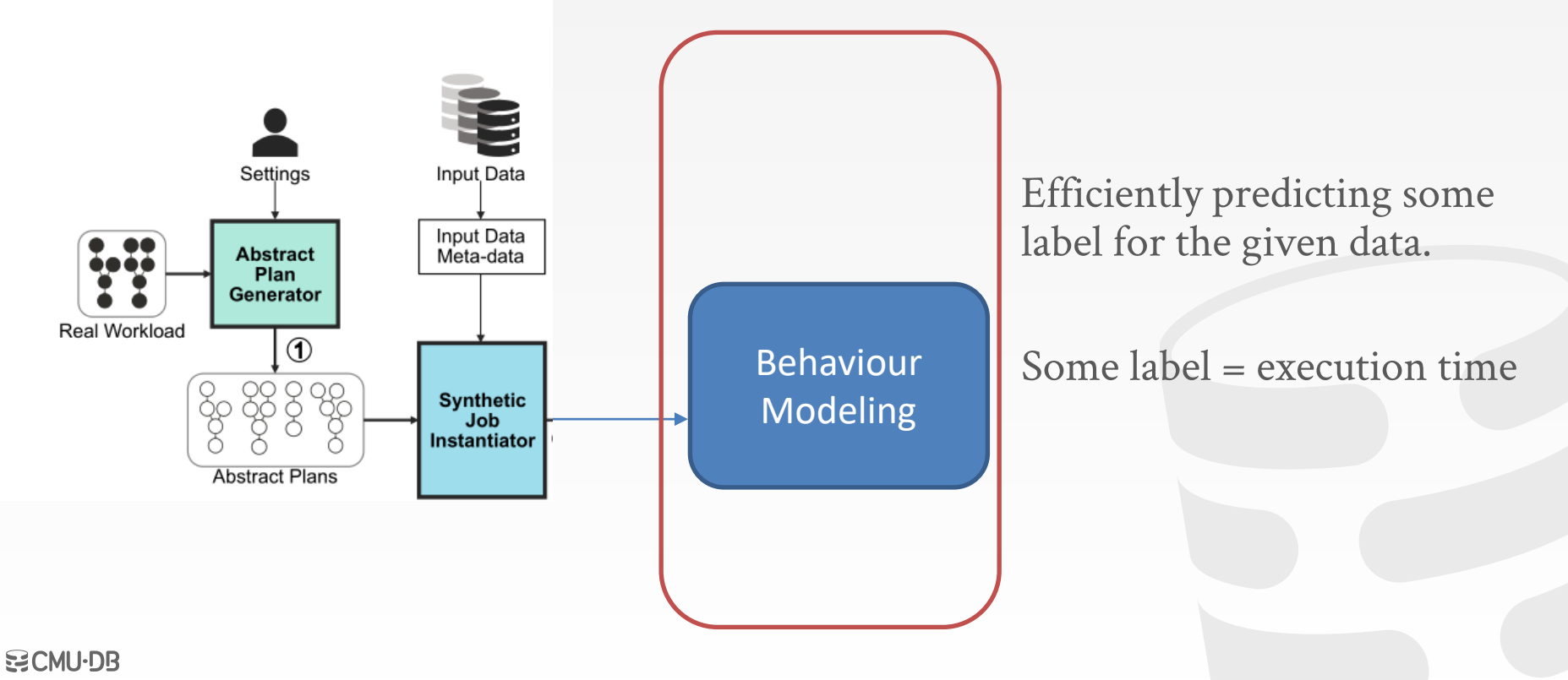

**[15-799 Special Topics \(Spring 2022\)](https://15799.courses.cs.cmu.edu/spring2022)**

### **Behaviour Modeling/Label Forecaster**

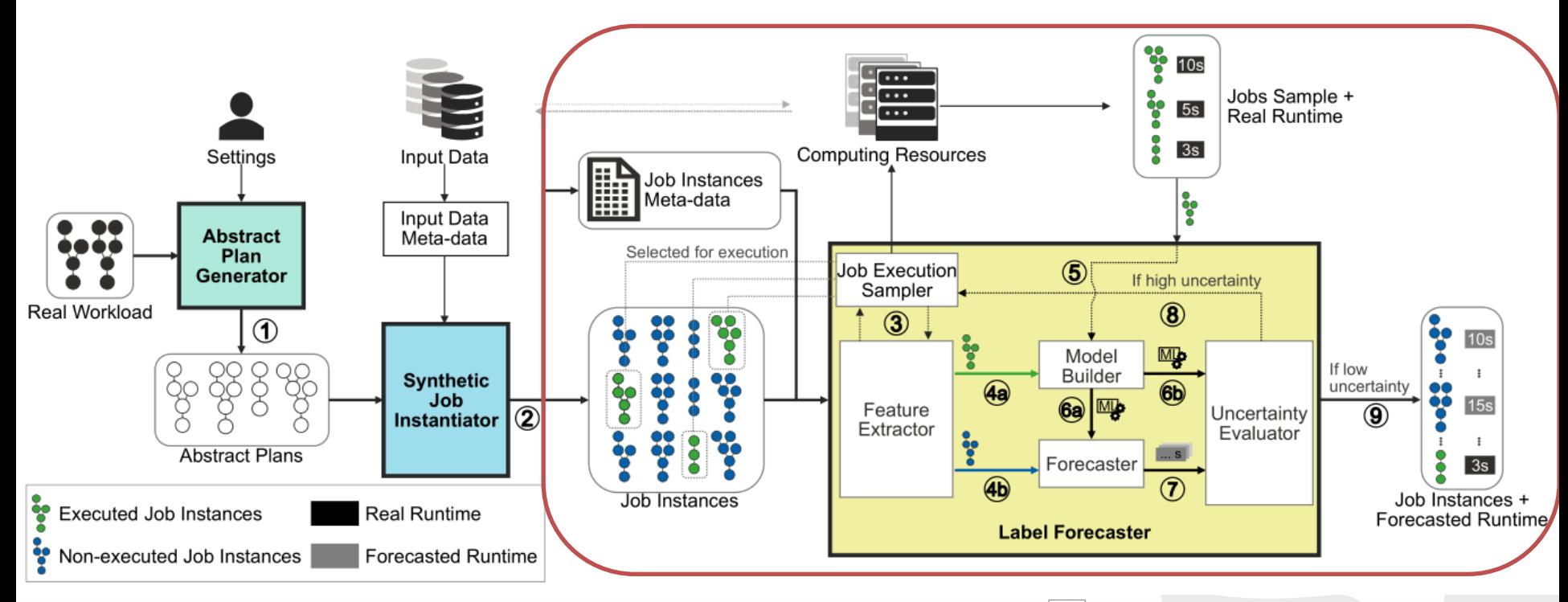

#### **BCMU·DB [15-799 Special Topics \(Spring 2022\)](https://15799.courses.cs.cmu.edu/spring2022)**

EXPAND YOUR TRAINING LIMITS! GENERATING TRAINING DATA FOR ML-BASED DATA MANAGEMENT SIGMOD '21

# Label Forecasting - Feature Extraction

- $\rightarrow$  Tables used -> represented as a one-hot encoding
- $\rightarrow$  Operator-level statistics
- $\rightarrow$  Complexity of operators computed
- $\rightarrow$  Map operator complexity = **Number of rows scanned x Number of fields**
- $\rightarrow$  Cardinality estimates based on user-supplied data
- $\rightarrow$  Principal Component Analysis for identifying features with most relevant variance

# Label Forecasting - Model Training

- $\rightarrow$  Train a Quantile Regression Forest Model  $\rightarrow$  Gives the distribution of the output variable given the input variable
- $\rightarrow$  Prediction value: L
- $\rightarrow$  Prediction Interval:  $[u_{low}(\hat{l}), u_{high}(\hat{l})]$

```
Algorithm 1: Active labeling.
```

```
Input: jobs instances J; computational resources R; number of init. jobs \kappa; threshold
                 \eta; early stopping threshold \lambda; max iterations MAX_iOutput: set of labels L
1 \ L \leftarrow \emptyset; L_{ex} \leftarrow \emptyset; \hat{L}_{noex} \leftarrow \emptyset; J_{ex} \leftarrow \emptyset; J_{noex} \leftarrow \emptyset; U \leftarrow \emptyset; i \leftarrow 0;2 F ← FeatureExtractor.transform(J);
 3 S_{ex} \leftarrow JobExecSampler.initialize(F, K);
    while not earlyStop(U, \lambda) or i < MAX_i do
             L_{ex} \leftarrow L_{ex} \cup R.submit(S_{ex});
            J_{ex} \leftarrow J_{ex} \cup S_{ex};6
            J_{\text{noex}} \leftarrow J \setminus J_{\text{ex}};\overline{7}M \leftarrow ModelBuilder(F[J_{ex}], L_{ex});
 8
            \hat{L}_{\text{noex}} \leftarrow Forecaster(F[J_{\text{noex}}], M);
 \mathbf{q}u \leftarrow Uncertainty Estimator(\hat{L}_{\text{noex}}, M);
10
            U \leftarrow U \cup \{u\};11
             S_{ex} \leftarrow JobExecSampler.nextExecs(J_{noex}, u, \eta);
12
             i \leftarrow i + 1;
13
14 end
15 L \leftarrow L_{ex} \cup \hat{L}_{noex};16 return L
```
# **Model Training**

- $\rightarrow$  Active Learning for the training:
- $\rightarrow$  Start by executing initial few jobs to get ground truth labels
- $\rightarrow$  Iteratively select jobs such that the distribution of high-, medium-, and lowcardinality jobs is similar

#### Algorithm 1: Active labeling.

```
Input: jobs instances J; computational resources R; number of init. jobs \kappa; threshold
                  \eta; early stopping threshold \lambda; max iterations MAX_iOutput: set of labels L
 1 \ L \leftarrow \emptyset; L_{ex} \leftarrow \emptyset; \hat{L}_{noex} \leftarrow \emptyset; J_{ex} \leftarrow \emptyset; J_{noex} \leftarrow \emptyset; U \leftarrow \emptyset; i \leftarrow 0;2 F ← FeatureExtractor.transform(J);
 3 S_{ex} \leftarrow JobExecSampler.initialize(F, K);
    while not earlyStop(U, \lambda) or i < MAX_i do
             L_{ex} \leftarrow L_{ex} \cup R.submit(S_{ex});
            I_{ex} \leftarrow I_{ex} \cup S_{ex}6
            J_{\text{noex}} \leftarrow J \setminus J_{\text{ex}};\overline{7}M \leftarrow ModelBuilder(F[J_{ex}], L_{ex});
             \hat{L}_{\text{noex}} \leftarrow Forecaster(F[J_{\text{noex}}], M);
 \mathbf{q}u \leftarrow Uncertainty Estimator(\hat{L}_{\text{noex}}, M);
10
             U \leftarrow U \cup \{u\};11
             S_{ex} \leftarrow JobExecSampler.nextExecs(J_{noex}, u, \eta);
12
             i \leftarrow i + 1;
13
14 end
15 L \leftarrow L_{ex} \cup \hat{L}_{noex};16 return L
```
### **Experimental Setup**

select

l\_returnflag,

- $\rightarrow$  Apache Flink
- $\rightarrow$  4 x Intel Xeon 2.40GHz CPU +16 GB RAM
- $\rightarrow$  IMDB Dataset 5 Tables
- $\rightarrow$  TPC-H:

**[15-799 Special Topics \(Spring 2022\)](https://15799.courses.cs.cmu.edu/spring2022)**

**BCMU-DR** 

a. 1GB, 5GB, 10GB, 50GB -- b. Q1, Q3, Q11, Q13, Q17, and Q21 only c. Implemented in Flink

https://github.com/agora-ecosystem/data-

[farm/blob/main/data/input\\_workload\\_exec\\_plan/20200310\\_170524](https://github.com/agora-ecosystem/data-farm/blob/main/data/input_workload_exec_plan/20200310_170524-TPC_H_Q1-SQL.json) -TPC\_H\_Q1-SQL.json

#### l\_linestatus, sum(l quantity) as sum qty, sum(1 extendedprice) as sum base price, sum(l\_extendedprice \* (1 - l\_discount)) as sum\_disc\_price, sum(l\_extendedprice \* (1 - l\_discount) \* (1 + l\_tax)) as sum\_charge, avg(l\_quantity) as avg\_qty,  $avg(1)$  extendedprice) as avg price,  $avg(1$  discount) as avg disc, count(\*) as count\_order from lineitem where 1 shipdate  $\le$  date '1998-12-01' - interval ':1' day (3) group by l\_returnflag, l\_linestatus order by l\_returnflag, l\_linestatus; :n -1

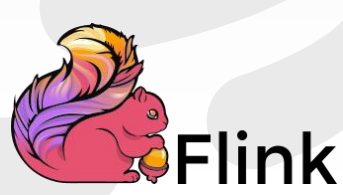

#### **Generated Workloads**

- $\rightarrow$  W1: 2000 jobs based on TPC-H<- 50 Abstract plans per dataset -> 10 instantiations each \* four TPC-H datasets
- $\rightarrow$  W2: 1000 jobs based on IMDB <- 50 Abstract plans -> 20 instantiations each

### **Characteristics of the Generated Data**

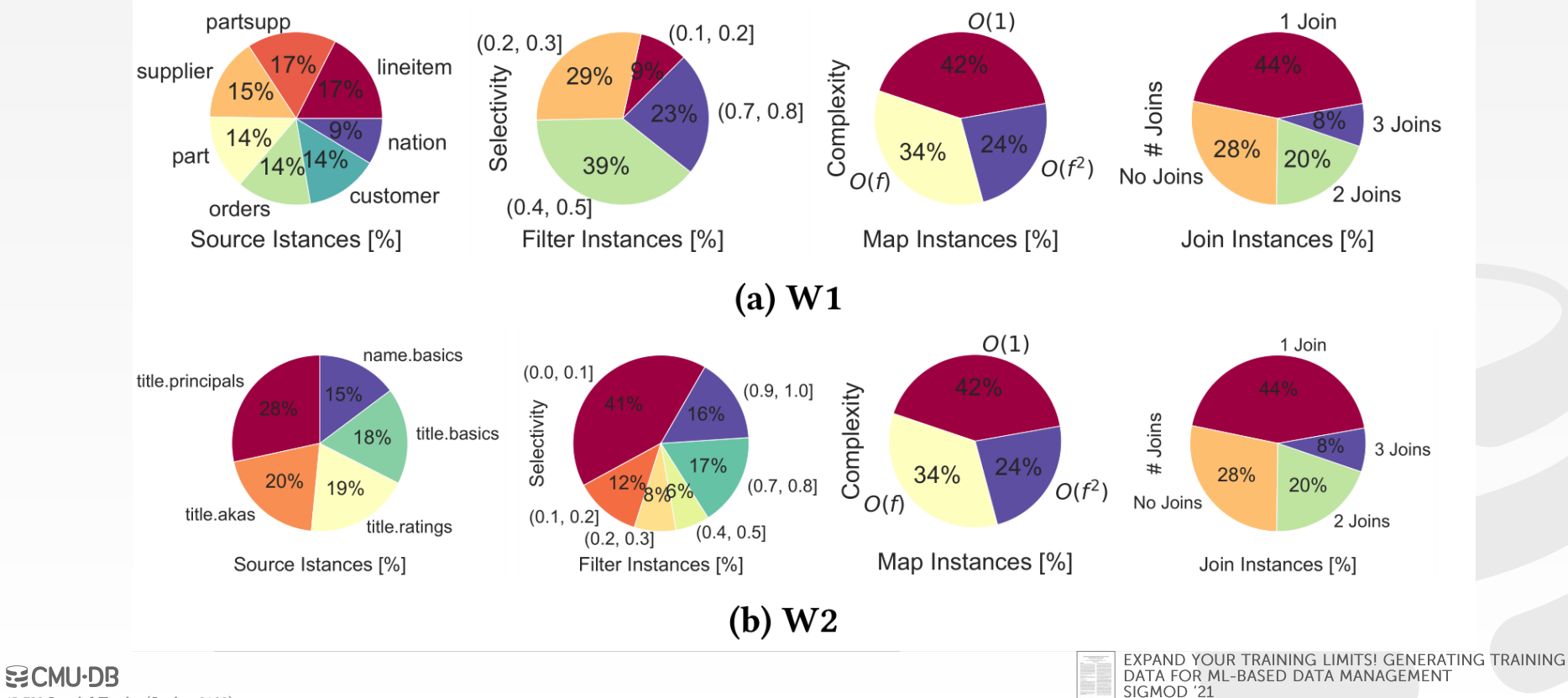

**[15-799 Special Topics \(Spring 2022\)](https://15799.courses.cs.cmu.edu/spring2022)**

#### **Operator Frequency Comparison**

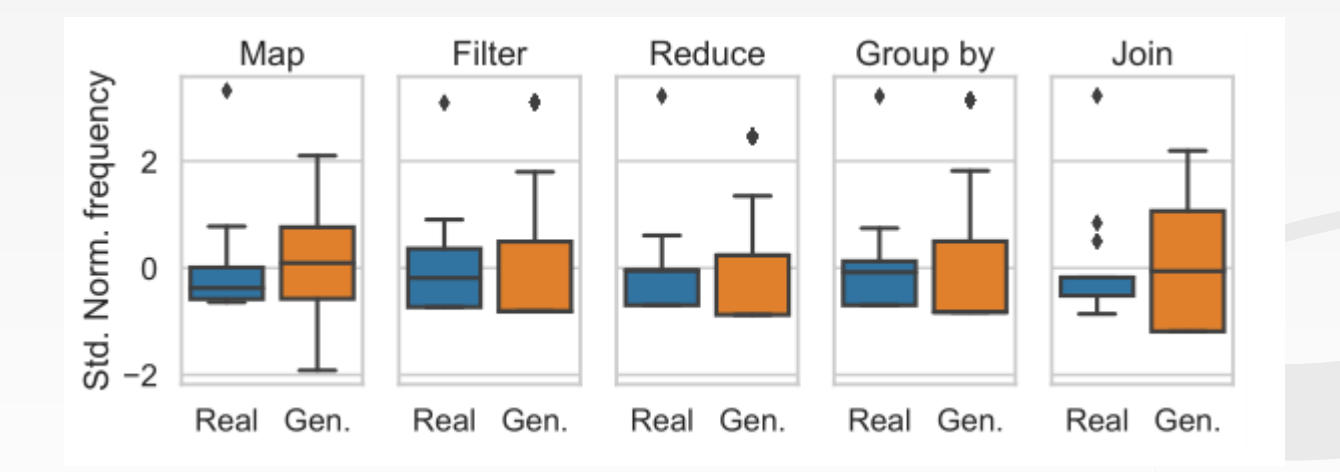

EXPAND YOUR TRAINING LIMITS! GENERATING TRAINING

DATA FOR ML-BASED DATA MANAGEMENT<br>SIGMOD '21

#### **Prediction Accuracy**

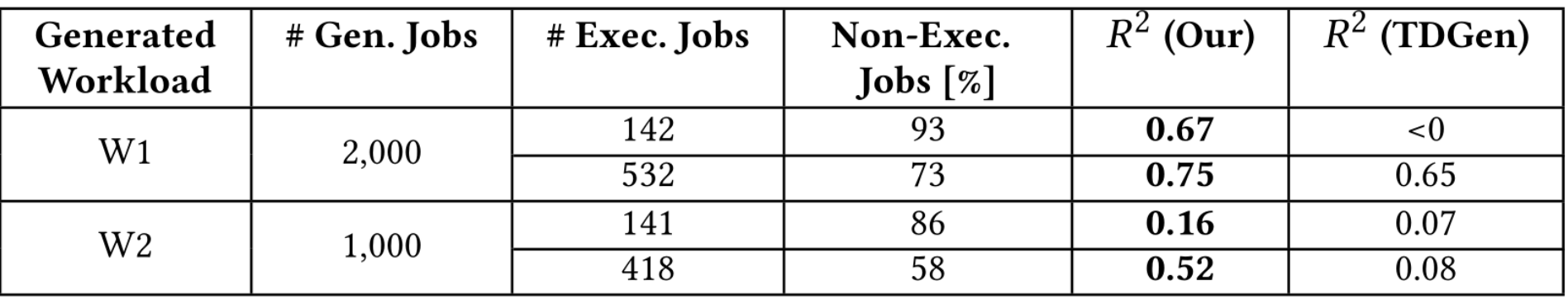

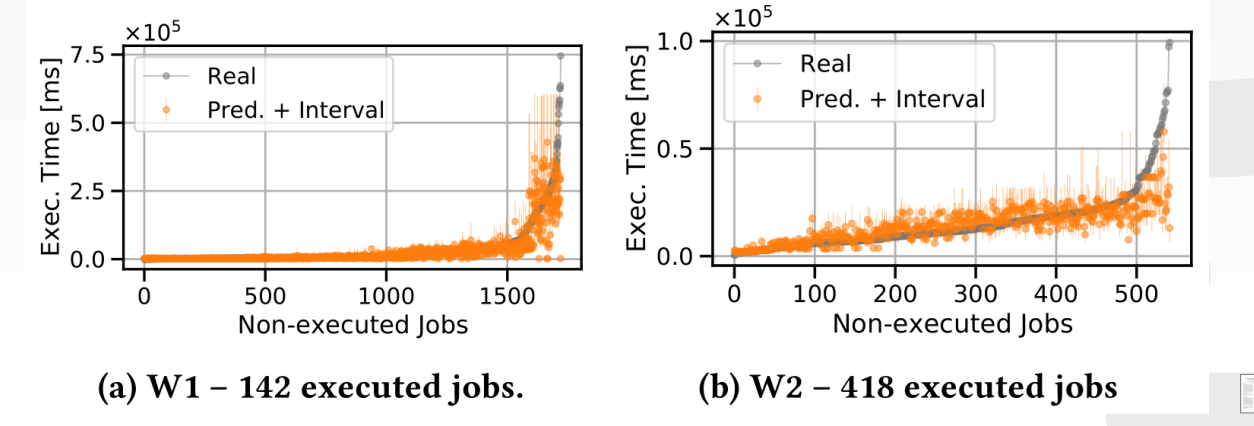

EXPAND YOUR TRAINING LIMITS!<br>GENERATING TRAINING DATA<br>FOR ML-BASED DATA<br>MANAGEMENT SIGMOD '21

23

**[15-799 Special Topics \(Spring 2022\)](https://15799.courses.cs.cmu.edu/spring2022)**

**DOMU-DB** 

## **Effectiveness**

- $\rightarrow$  Comparison of Random Forest Regressors
- $\rightarrow$  Trained on Predicted Labels vs Ground Truth
- $\rightarrow$  Ground Truth model only 1% more accurate --- 74% vs 73% variance explained

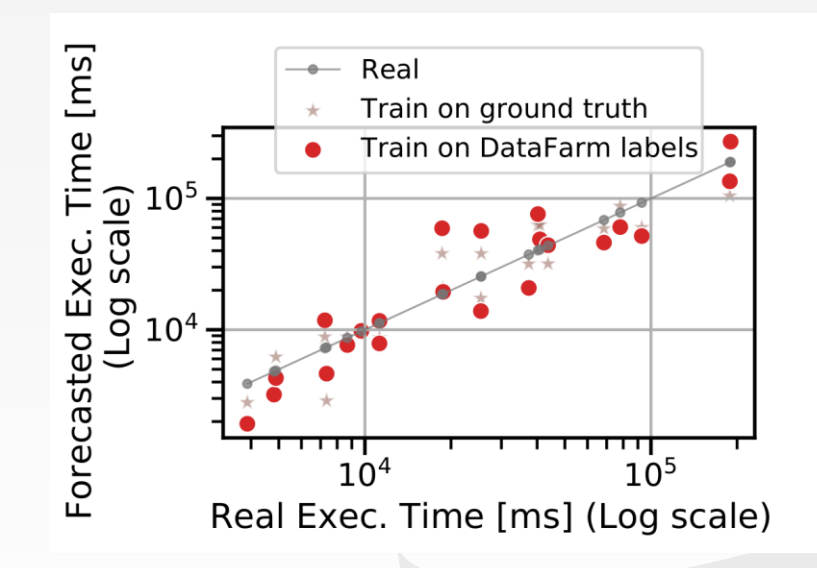

SIGMOD '21

EXPAND YOUR TRAINING LIMITS! GENERATING TRAINING

DATA FOR ML-BASED DATA MANAGEMENT

# DataFarm vs TDGen

- $\rightarrow$  Execution Time estimation model trained on jobs generated by DataFarm and TDGen
- $\rightarrow$  TDGen doesn't consider input data distribution

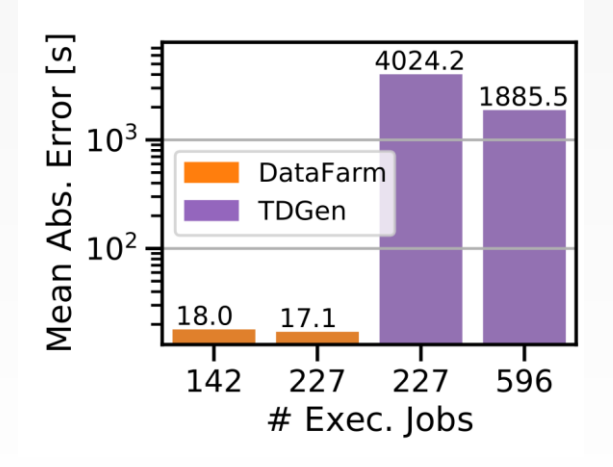

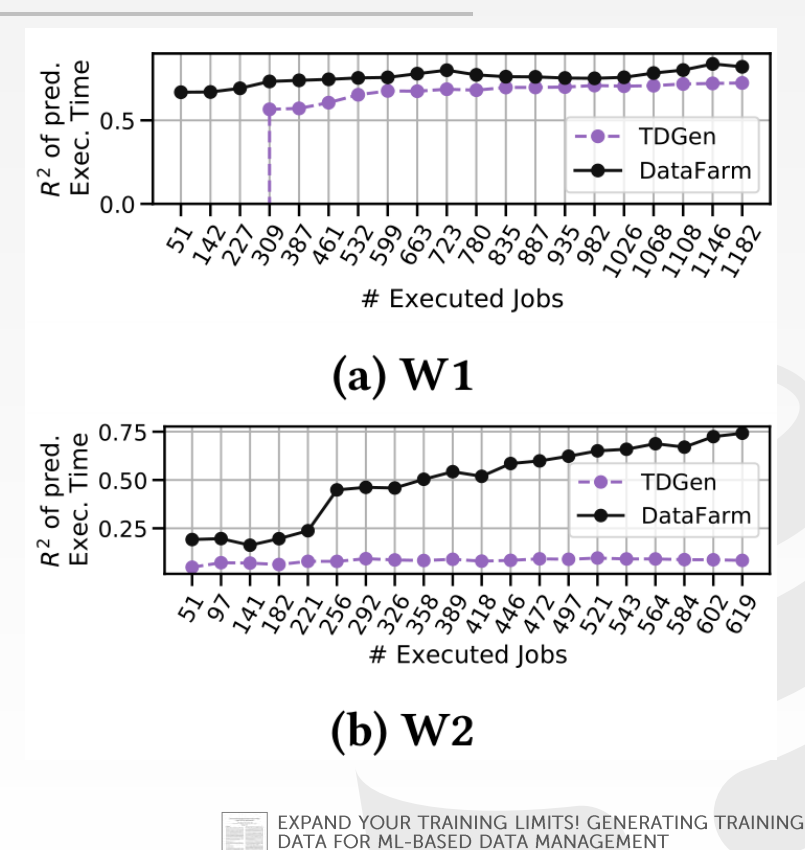

SIGMOD '21

# **Active Labeling and Cardinality Estimates Effectiveness**

 $\rightarrow$  Real Cardinality numbers extracted from Flink  $\rightarrow$  Chosen method is significantly better only for W2

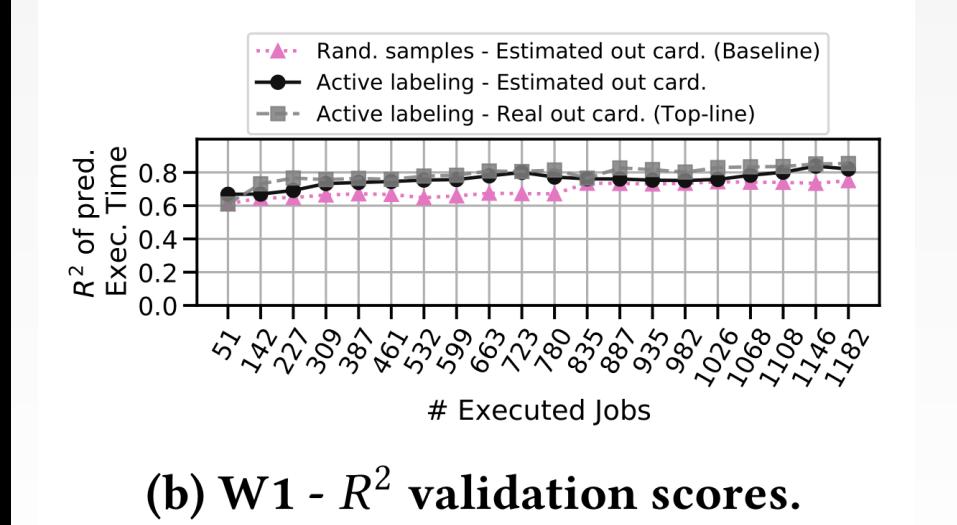

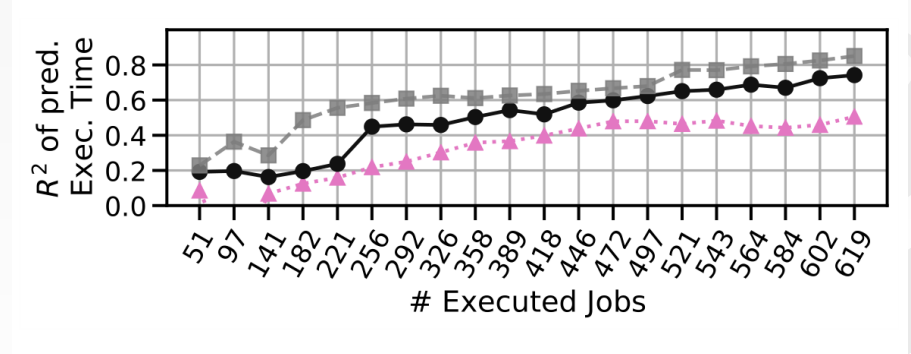

(d) W2 -  $R^2$  validation scores.

EXPAND YOUR TRAINING LIMITS! GENERATING TRAINING DATA FOR ML-BASED DATA MANAGEMENT SIGMOD '21

#### **BCMU·DB [15-799 Special Topics \(Spring 2022\)](https://15799.courses.cs.cmu.edu/spring2022)**

# **Model Uncertainty vs Training Data Size**

 $\rightarrow$  Early stop --- when there is a significant drop in uncertainty

$$
\bar{u} = \frac{\sum_{\hat{l}}^{\hat{L}noex} u_{high}(\hat{l}) - u_{low}(\hat{l})}{|\hat{L}_{noex}|}
$$

 $\rightarrow$ u<sub>high</sub> – 75% percentile prediction  $\rightarrow u_{\text{low}} - 25\%$  percentile prediction  $\rightarrow$  Only on the unexecuted jobs

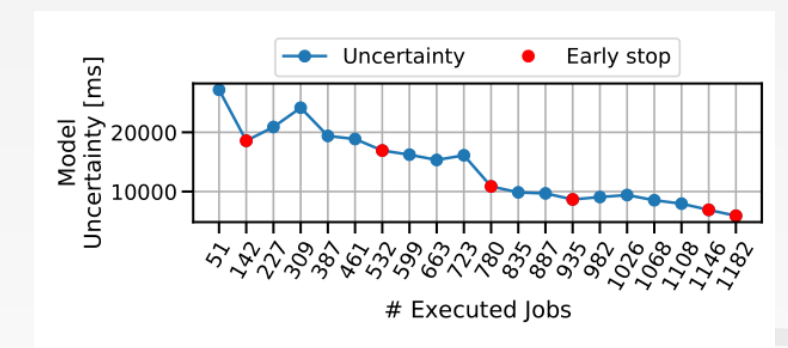

(a) W1 - Model's uncertainty.

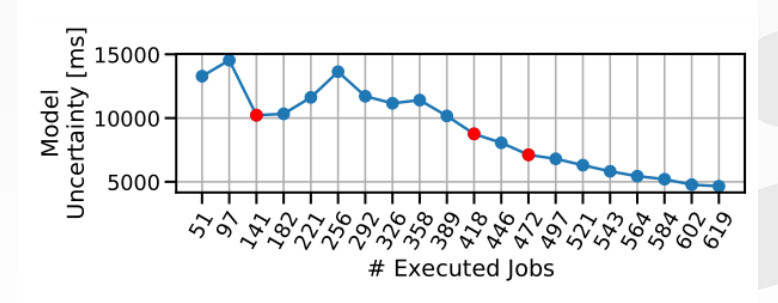

#### (c) W2 - Model's uncertainty.

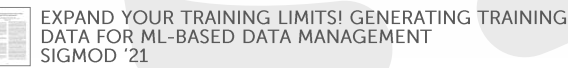

#### **BCMU·DB [15-799 Special Topics \(Spring 2022\)](https://15799.courses.cs.cmu.edu/spring2022)**

### Evaluation

- $\rightarrow$  Data sampled uniformly during the generation phase
- $\rightarrow$  R<sup>2</sup> = -0.40

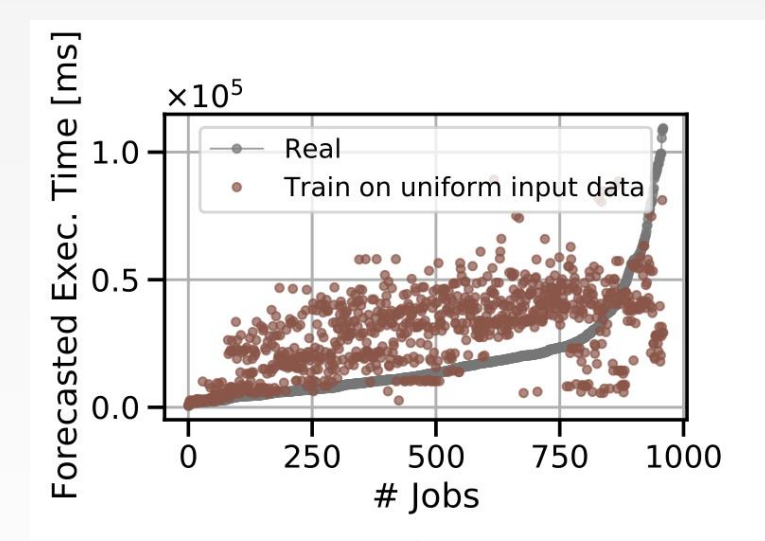

Input Data Importance – W2

# Outliers

- $\rightarrow$  Ground Truth of X% of data points in W1 changed during the training process
- $\rightarrow$  The uncertainty value of the QRF model also becomes high

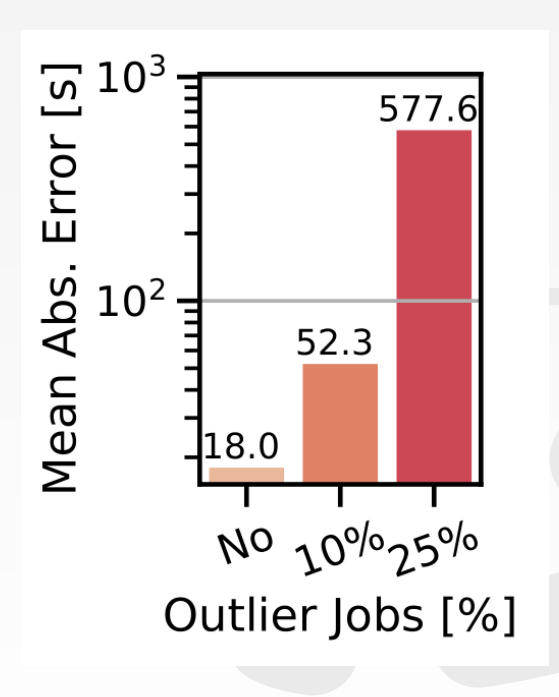

## PARTING THOUGHTS

- $\rightarrow$  This approach does not fully simulate a workload --timing/frequency aspects not covered
- $\rightarrow$  Need better evaluation metrics
- $\rightarrow$  Only OLAP data right now?

#### References

- 1. F. Ventura, Z. Kaoudi, J. Quiané-Ruiz, and V. Markl. Expand your Training Limits! Generating and Labeling Jobs for ML-based Data Management. In SIGMOD, 2021.
- 2. Z.Kaoudi, J.Quiané-Ruiz, B.Contreras-Rojas, R.Pardo-Meza, A.Troudi, and S. Chawla. 2020. ML-based Cross-Platform Query Optimization. In 2020 IEEE 36th International Conference on Data Engineering (ICDE).